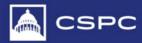

## Poster Presentation Instructions

You will have time to create your posters at the hotel during the conference to be presented at the Alumni and Friends Reception on Monday, March 18. We will provide: poster boards, glue/tape, scissors, and markers. You must print out your content that will go on the poster and bring it with you to the conference.

# Here is a list of what must be included on your poster:

- Title
- Name
- School
- Research question
- Abstract
- Visual (picture, chart, graph, etc.)
- Conclusion(s)

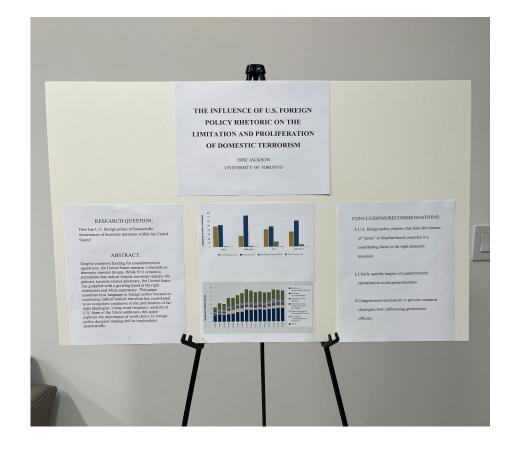

Please reference this image as a sample. The poster's size is 22" x 28". You can fit four pieces of standard paper (8.5" x 11") on the poster as seen in the sample with one landscape page above three adjacent portrait pages. There are some additional details about the poster's contents below. The font sizes are for reference, and you may want to increase them or adjust them for length, but the minimum font size is 22 pt. You may have to summarize your abstract if it is on the longer side.

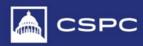

Please use the specs from the sample for your reference:

### Page 1: <u>Title Page</u> (landscape only)

- Title: 36 pt font

- Name/school name: 24 pt font

- To change orientation of Microsoft Word document, go to Layout > Orientation > Landscape.

#### Page 2: Research Question/Abstract:

- Headers: 28 pt font

- Text: 22 pt font

- Your full abstract with most likely not fit, so please make sure to edit it to fit the page.

#### Page 3: Visual

- This can be anything related to your paper. A chart, graph, or picture.

#### Page 4: Conclusions

- Header: 28 pt font

- Text: 22 pt font

- This is where you will summarize the main takeaways from your paper and/or policy recommendations.

The sample is a simple format that includes all of the requirements. Feel free to be creative and do more than the minimum requirements, but keep in mind you have limited space. You can fit up to two more portrait sheets of paper on the poster, one on each side of the title page in the sample. However, use the extra space to spread out the required content or add more visuals. Do not add more text. You can cut out the contents and place them as you wish, as long as your title, name, and school's name are at the top. You will not have printer access during the conference, you must print everything at home and bring it with you.

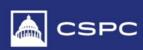

| Poster Presentation Groups |                           |
|----------------------------|---------------------------|
| Group 1                    | Group 2                   |
| Alazne Qaisar              | Khalil Winzer-Wilks       |
| Hailey Hoog                | Nivea Krishnan            |
| Evan Warren                | Alex Rosado               |
| Nicholas Relich            | Neil Kapoor               |
| Astha Pandey               | Morgan McPeak             |
| Alexa Ragjieram            | Yukino Maeda              |
| Christian Dionisio         | Natalia Castrejón Hurtado |
| María García-García        | Marshall VandenOever      |
| Yo Nonoyama                | Lincoln Anniballi         |
| Karin Owa                  | Mya Barahona              |
| Salem Gaines               | Astrid Weinberg           |
| Jennifer Hughes            | Lindsey Bennett           |
| Aakriti Dasgupta           | Shinnosuke Mochimatsu     |
| Justin Yates               | Nicholas Seier            |
| Zuzanna Przygoda           | Rylee Sadler              |
| Lauren Horan               | Robert DeLillo            |
| Gerald (JJ) Briscoe        | Silas McClung             |
| Isobel Dernlan             | Prescott Herzog           |
| Brandon Denley             | Zeeniya Waseem            |
| Sophia Lu                  | Salvador Gómez-Colón      |
| Aleena Fayaz               | Isabella Shutt            |
| Paulina Morales            | Artem Ilyanok             |
| Maya Mau                   | Thomas Killeen            |
| Gabriel Morillo            | Timothy Jander            |